# WIRE**SHARK Newsletter Februar 2019**

Dieser Wireshark Newsletter von Leutert NetServices informiert Sie regelmässig über Neuerungen im Zusammenhang mit dem Open Source Analyzer Wireshark und weiteren Netzwerkanalyse-Produkten.

Virtualisierungs- und Wireless-Technik sind aktuell die Bereiche mit den grössten Veränderungen. Beide Themen haben enormen Einfluss auf die Netzwerkanalyse.

Das Thema Analyse im virtuellen Umfeld haben wir in unserem Event im Sept. 2016 behandelt und inzwischen auch in unsere Kurse integriert. Die Slides zum Event sind weiterhin verfügbar unter: <https://www.netsniffing.ch/de/wireshark-infos/events>

Dieser Newsletter fokussiert auf die Thematik Analyse im WLAN Umfeld. Auch hier hat sich in jüngster Zeit viel verändert. Zahlreiche Hersteller bieten heute die Möglichkeit, direkt auf den WLAN Access-Points (bzw. Router) Daten aufzuzeichnen und mit Wireshark zu analysieren**,** was die Suche nach WLAN Problemen stark erleichtert. Es bleiben jedoch Situationen (wie z.B. Roaming Probleme) wo eine gleichzeitige Aufzeichnung in mehreren WLAN Zellen unumgänglich ist.

#### Schlagzeilen:

- Sehr eingeschränkte WLAN Aufzeichnung unter **Windows OS**
- End-of-Availability der **AirPcap** USB-WLAN-Adapter
- Wi-Fi Monitor Mode im **MAC OS**
- Erklärung wichtiger WLAN Begriffe, Physical Rate und MCS Index Tabelle
- **WaveXpert**, neue WLAN Hardware für die Aufzeichnung bis 802.11ac Wave 2
- Durchsatzmessungen von verschiedenen **802.11ac** Produkten
- Durchsatzmessungen mit **iPerf3**
- Kurshinweise

ervices

1

# **End-of-Availability der AirPcap USB Adapter**

Wie unter WLAN Spezialisten bekannt, können unter Windows Betriebssystemen die in den Notebook eingebauten WLAN Chipsets (wegen fehlender Treiber) nur sehr eingeschränkt für die Aufzeichnung verwendet werden.

Einschränkungen für WLAN Analyse unter Windows:

- **Promiscuous Mode** nicht unterstützt (d.h. nur eigene Pakete und Broadcast sind sichtbar)
- Frames werden im **Ethernet Format** angezeigt (nicht im Original WLAN Format)
- Keine **WLAN Management & Control Frames** (sind unverzichtbar für die WLAN Analyse)
- Keine **Radiotap Informationen** (Signal Strength, Data Rate, Noise Level Angaben fehlen)

Für detaillierte WLAN Aufzeichnungen ist unter Windows spezielle Hardware notwendig.

Die ursprünglich von der Firma CACE entwickelten und später von der Firma RIVERBED vertriebenen **AirPcap USB Adapter**  ermöglichten WLAN Aufzeichnungen ohne die obigen Einschränkungen. Mit Hilfe von mehreren Adaptern war auch die Aufzeichnung des Roaming-Prozesses möglich.

Diese Adapter unterstützen jedoch nur bis Standard 802.11n, was im heutigen Umfeld mit 802.11ac nicht mehr genügt.

Herstellung und Vertrieb wurden auf Ende 2017 eingestellt und die Adapter sind nicht mehr verfügbar.

 $v$  i  $c$  e s

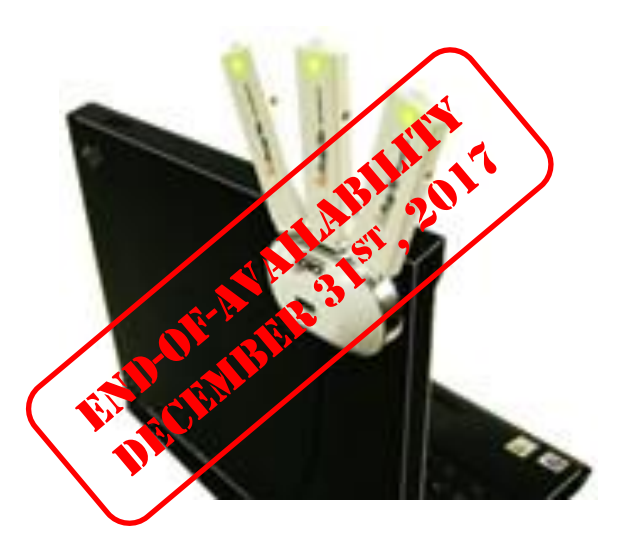

 $\overline{\mathbf{2}}$ 

# **WLAN Aufzeichnung unter MAC OS, Unix, Linux etc.**

Viele UNIX, LINUX basierende Systeme ermöglichen hingegen die Aufzeichnung von WLAN Paketen mit den eingebauten WLAN Adaptern und unterstützen den Monitor Mode. Möglichkeiten für WLAN Analyse z.B. unter MAC OS:

- **Promiscuous Mode** unterstützt (d.h. alle Pakete in der Zelle sichtbar)
- Frames werden im **original WLAN Format** angezeigt
- **Monitor Mode** d.h. **WLAN Management & Control Frames** sind sichtbar
- Inkl. **Radiotap Informationen** (Signal Strength, Data Rate, Noise Level etc.)
- Nur Pakete in der **assoziierten Wi-Fi Zelle** werden aufgezeichnet

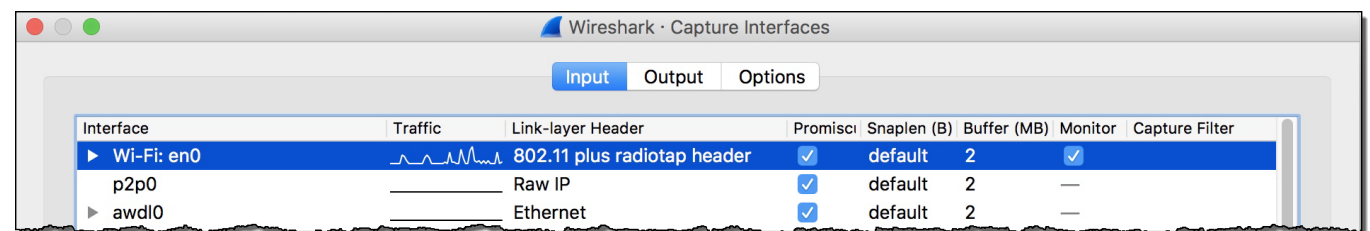

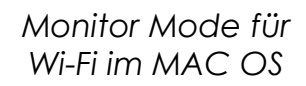

L E U T E R 1

 $v$  i  $c$  e s

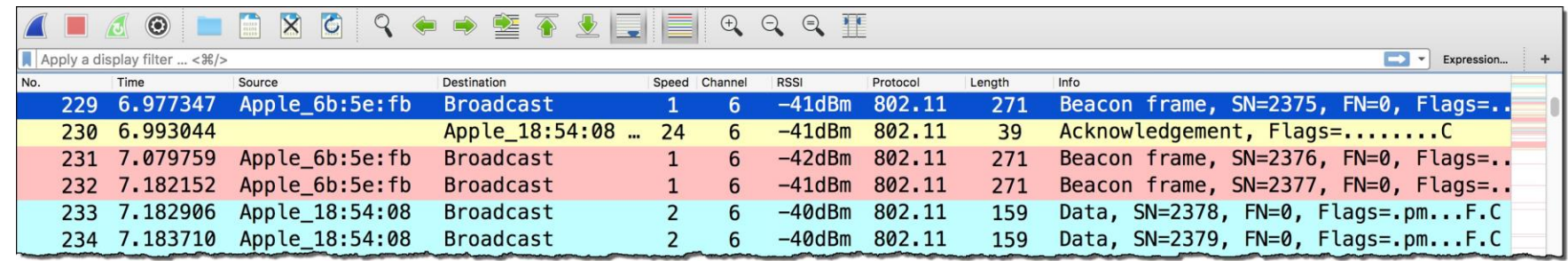

*WLAN Management- Control- & Data-Frames im MAC OS Monitor Mode*

# **Erklärung wichtiger Begriffe**

LEUTERT

ervices

Für das Verständnis nachfolgender Ausführungen sind folgende Begriffe von Bedeutung:

- **Physical Rate** → Auch **Brutto-Bandbreite** genannt. Ist die Taktfrequenz des Übertragungsmediums, z.B. 1'000'000'000 bit/s bei Gigabit Ethernet. **Der nutzbare Durchsatz ist kleiner**, da ein Teil der Bandbreite für Interframe Gap, Preamble sowie Frame-, IP- und TCP/UDP- Header verwendet wird. WLAN verwendet zusätzlich viele **Management- und Control-Frames.**
- **TCP/UDP Payload** → Auch **Netto-Bandbreite** genannt. Die tatsächlich nutzbare Durchsatzgeschwindigkeit durch eine Anwendung. Bei Ethernet maximal ca. 95% , bei WLAN maximal ca. 60% der Physical Rate. **Die iPerf Messresultate zeigen den TCP/UDP Payload!**
- **TCP Session oder Stream →** Bezeichnung für eine einzelne TCP Verbindung zwischen zwei Endgeräten. TCP unterstützt auch mehrere parallele Sessions oder Streams und kann dadurch u.U. den Durchsatz erhöhen. Der Durchsatz einer TCP Session wird durch Parameter gesteuert.
- **Channel Bonding →** Verwenden mehrerer 20MHz breiten Frequenz-Kanäle zur Erhöhung des Durchsatzes. 802.11n unterstützt max. **2 Kanäle**; 802.11ac Wave 2 max. **8 Kanäle.**
- **Wi-Fi Spatial Streams (MIMO)** → Unabhängige und separat codierte Datensignale für die gleichzeitige Übertragung **im selben Kanal.** Jeder Stream braucht eine **eigene Antenne.**
- **4 x 4 : 4 →** Abgekürzte Bezeichnung für die Sende- und Empfangseigenschaften von Wi-Fi Geräten. Die Werte entsprechen der Anzahl **Transmitter, Receiver und Spatial Streams: TX x RX : Streams.** Wegen Strombedarf haben mobile Clients oft kleinere Werte, z.B. 2 x 2 : 2
- **Modulation & Coding Scheme (MCS) Index →** Nummerierungssystem zur Unterscheidung der verwendeten Übertragungsoptionen wie Modulationstyp, Physical Rate usw.
- **Client und Access Point MCS** → Unterstützen Mobile Client und Access Point unterschiedliche MCS Werte, wird der **geringere der beiden Werte** verwendet (Erklärung zu Chart auf Seite 16)

# **Modulation & Coding Scheme (MCS) Index**

Während in den ersten WLAN Standards 802.11 a/b/g die **Datenraten fix definiert** waren, ist die Situation mit 802.11n/ac wesentlich komplizierter geworden.

Mit dem n & ac Standard wurden zahlreiche neue **Optionen** zur Durchsatzerhöhung eingeführt:

- **Channel Bonding** zur gleichzeitigen Nutzung mehrerer 20MHz-breiten Frequenz-Kanäle
- **Multiple-Input Multiple-Output (MIMO)** nutzt mehrere parallele Spatial Streams
- **Short Guard Interval (SGI)** 400ns statt 800ns Pausen zwischen den Übertragungssymbolen

Einige dieser Optionen wie z.B. die Anzahl genutzter Kanäle, lassen sich manuell konfigurieren, andere wie z.B. SGI werden je nach Verbindungsqualität selbstständig ein- oder ausgeschaltet.

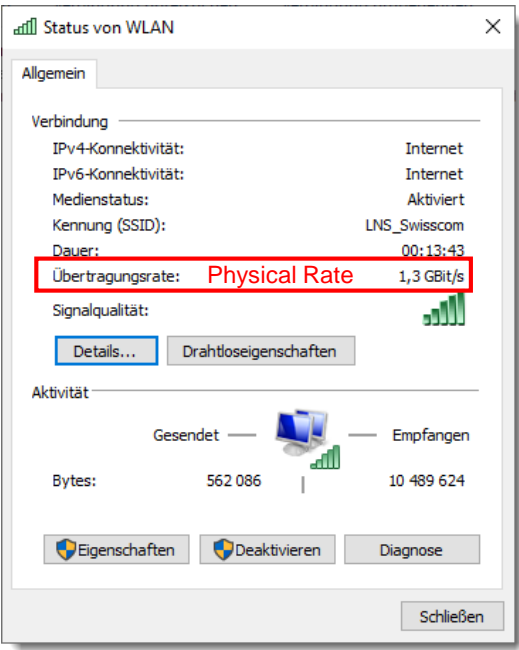

LEUTERI

 $v$  i  $c$  e s

Als Klassifizierung für die neuen **n/ac Wi-Fi Optionen** wurde der **MCS Index** eingeführt (Tabelle auf Seite 6). Die Statusanzeigen der verschiedenen Betriebssysteme zeigen meistens wenig Details über die Art der WLAN Verbindung. Der Client links ist verbunden mit der **Physical Rate** von **1.3 GBit/s.**  Aus der Tabelle (auf Seite 6) ergeben sich folgende Details: Der Client ist verbunden mit:

- AC Wave1, MCS Index 9
- 3 Spatial Streams
- 80 MHz Kanalbreite (4 Channels Bonded)
- 256 QAM mit Verwendung von SGI (400ns)

**Der TCP Payload liegt bei max. ca. 800 Mbit/s** (Chart Seite 16)

5

# **802.11n/ac Detailed Physical Rate Table** (mit MCS Index)

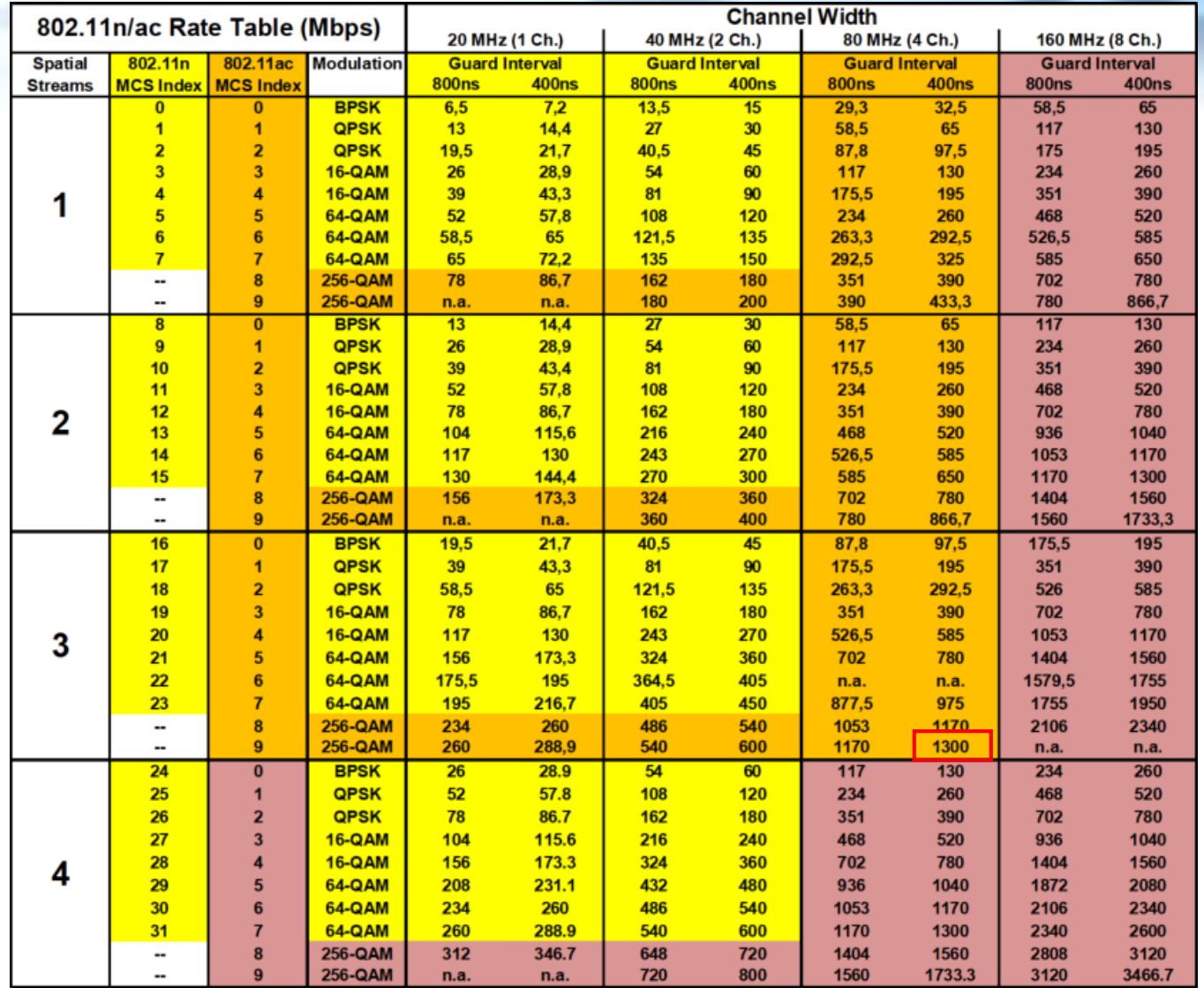

LEUTERT

 $N e<sub>1</sub>$ 

ervices

**Coloring:** 802.11n 802.11ac Wave 1 802.11ac Wave 2 Only 4 streams shown on table. Wave 2 supports up to 8 streams and MU-MIMO

# **Übersicht WiFi 802.11 Standards**

1 2

5.5  $1<sup>1</sup>$ 

6,  $12,$ 24, 48,

LEUTERT

 $N e t$ 

ervices

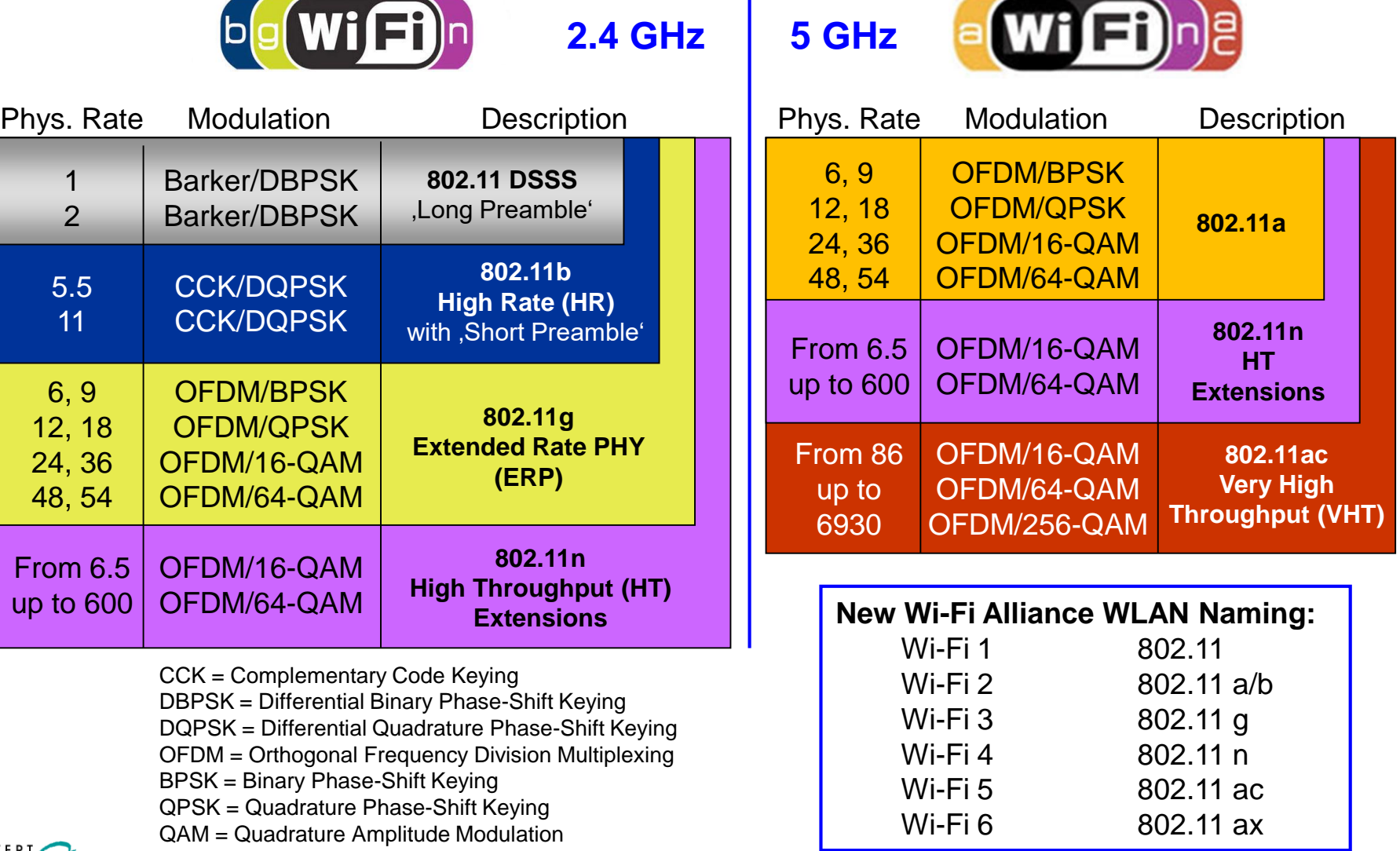

7

# **802.11n/ac Physical Rate Table** (with up to 8 Streams)

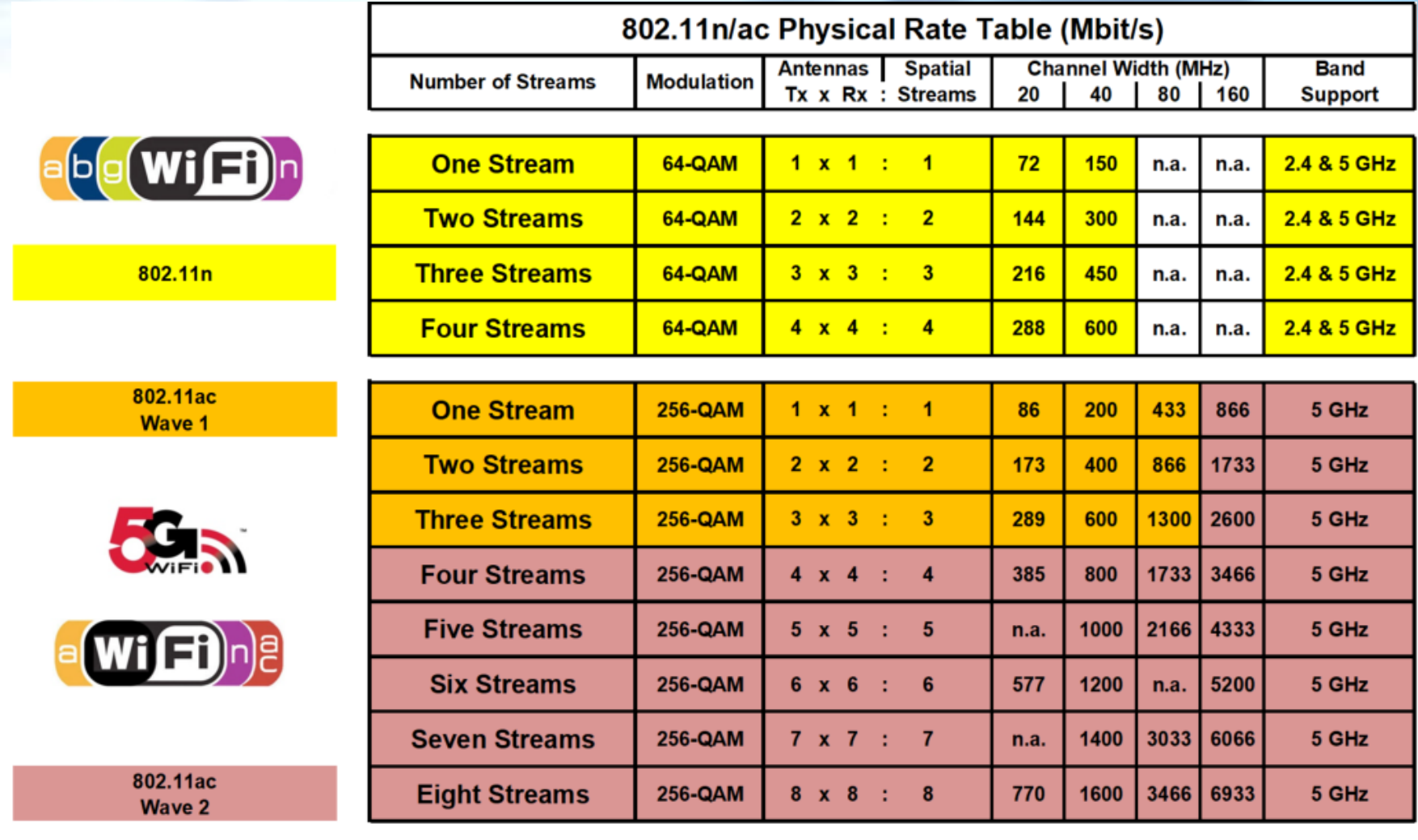

801.11ac Wave 2 also supports Multi-User MIMO (MU-MIMO)

LEUTERI

 $N e$ 

ervices

Der **WaveXpert** von Softing IT Networks ist in seinen Funktionen aktuell einzigartig und ermöglicht die Aufzeichnung in bis zu vier WLAN Zellen gleichzeitig:

**WaveXpert 1** mit vier **Dual Band** 802.11ac **Wave1** Modulen

- 2,4GHz, 3x3, 3 Streams, bis max. 40MHz und 450MBit/s
- 5GHz, 3x3, 3 Streams, bis max. 80MHz und 1'300MBit/s

**WaveXpert 2** mit vier **Single Band** 802.11ac **Wave2** Modulen

- 5GHz, 4x4, 4 Streams, bis max. 160MHz und 1'733MBit/s
- USB-C Thunderbolt™3 Port für Daten und Stromversorgung
- Trace Files im pcapng Format, inkl. Radiotap Header
- Rückwärts kompatibel: unterstützt 802.11a/b/g/n/ac
- Verwendet customized Linux, bootable ab USB Stick

Erfordert:

- Notebook für Bedienung (GUI) und Datenspeicherung
- USB-C Thunderbolt™3 (vorhanden in vielen neuen Notebooks)
- Empfohlen: WLAN Kurs von Leutert NetServices

Bezugsquelle:

 $e$ rvices

LEUTERT

- In der Schweiz: exklusiv durch Leutert NetServices
- Einführungspreis (WaveXpert 1 oder 2): CHF 2'250 (ohne MwSt.)
- Mehr Infos<https://www.netsniffing.ch/de/produkte/wavexpert>

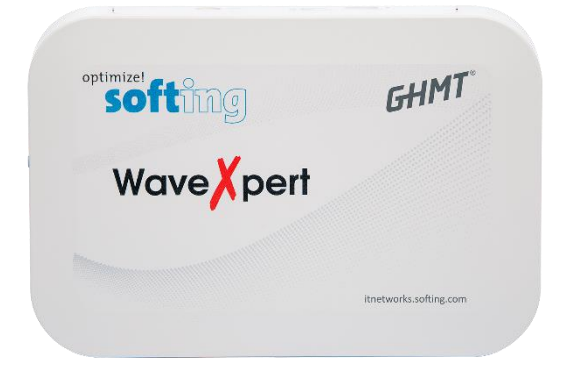

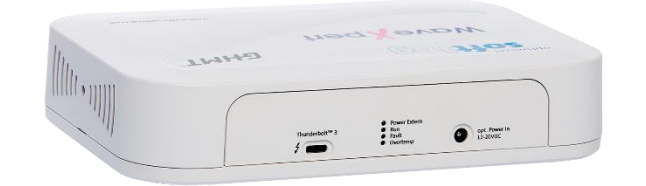

Multi-Channel WLAN Sniffer

Gemeinsam entwickelt von:

#### **Softing IT Networks GmbH**

85540 Haar, Germany und **GHMT AG** 66450 Bexbach, Germany

**Modulation** 

**Number of Streams** 

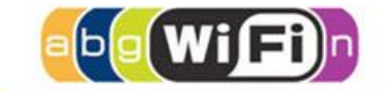

802.11n

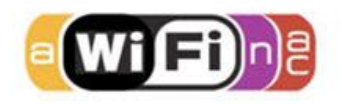

802.11ac Wave 1

802.11ac Wave 2

LEUTERT

 $N e t$ 

 $ervices$ 

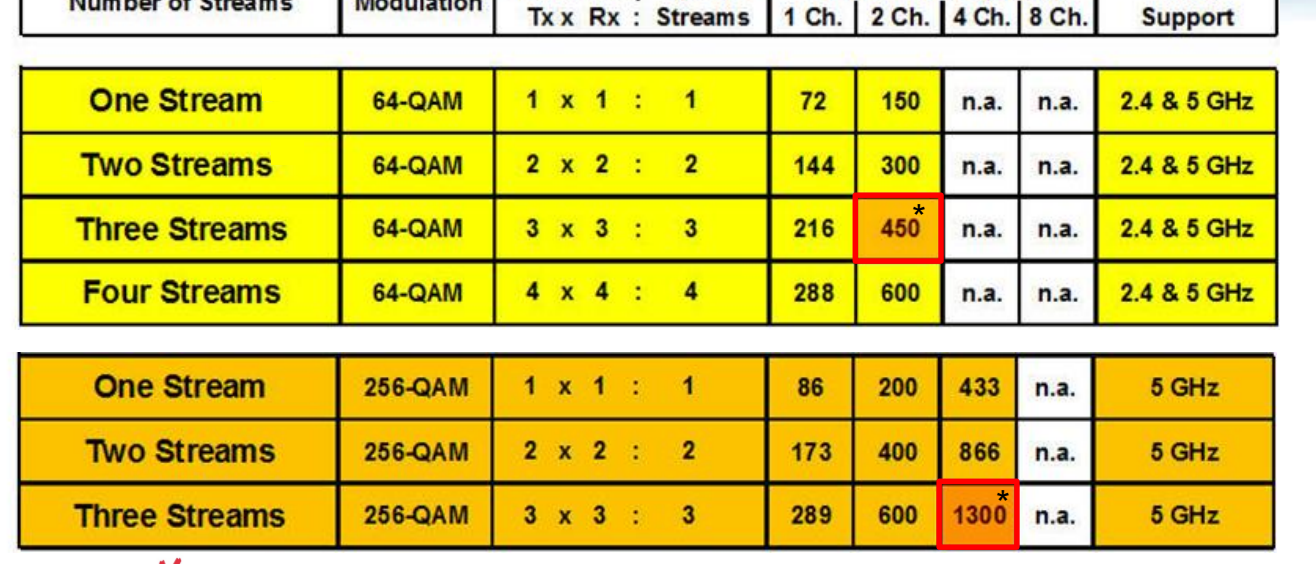

802.11n/ac Physical Rate Table (Mbps)

**Spatial** 

Antennas

**Maximum Rate (Mbps)** 

#### \* **1** supports **up to 4 channels** (80 MHz) per WLAN module

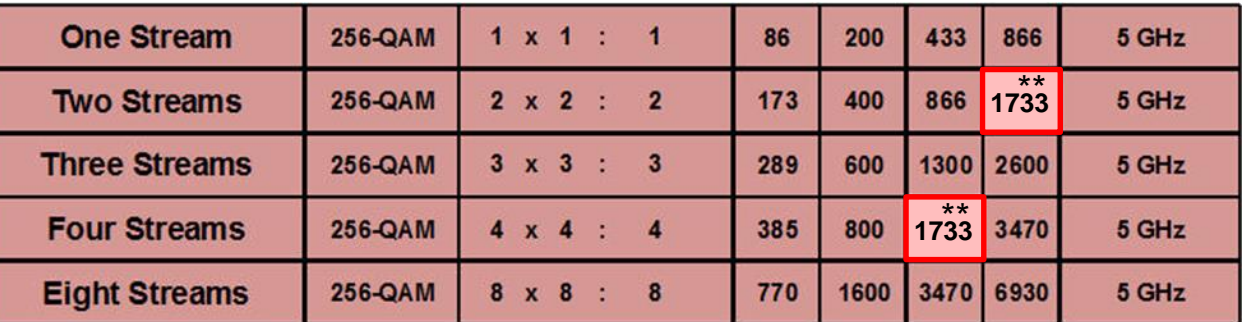

\*\* **2** supports **up to 8 channels** (160 MHz) per WLAN module

**Band** 

### Konfigurationsmenüs

Wireshark · Capture Interfaces

I internal: wland Mullion

Options

Traffic

Output

Input

Interface

**B** Help

 $ervices$ 

LEUTERT

 $N e t$ 

wlan1 wlan2 wlan3  $w$ lan4 internal: eth0

*WaveXpe Kanalnum* 

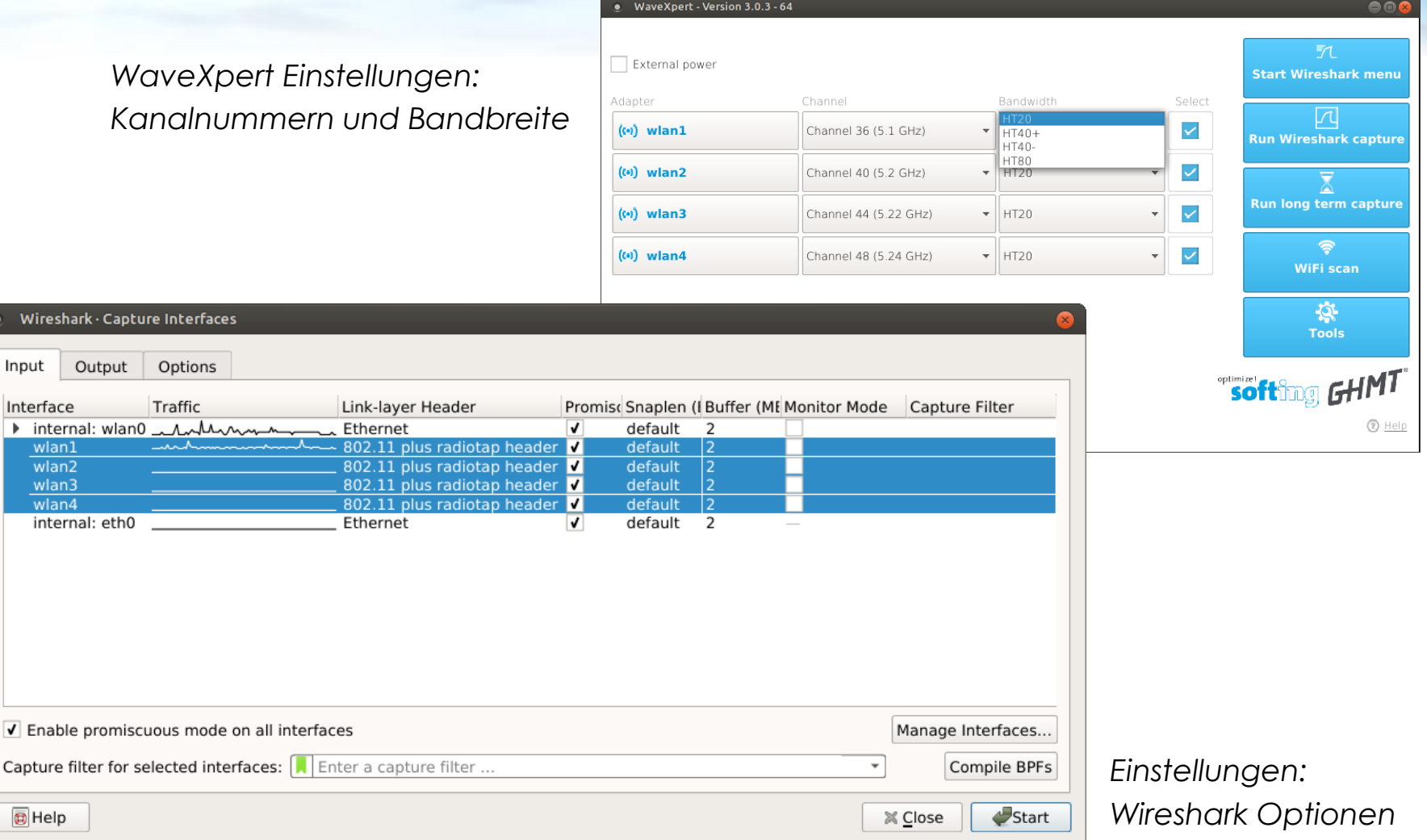

WaveXpert Konfigurationsmenüs

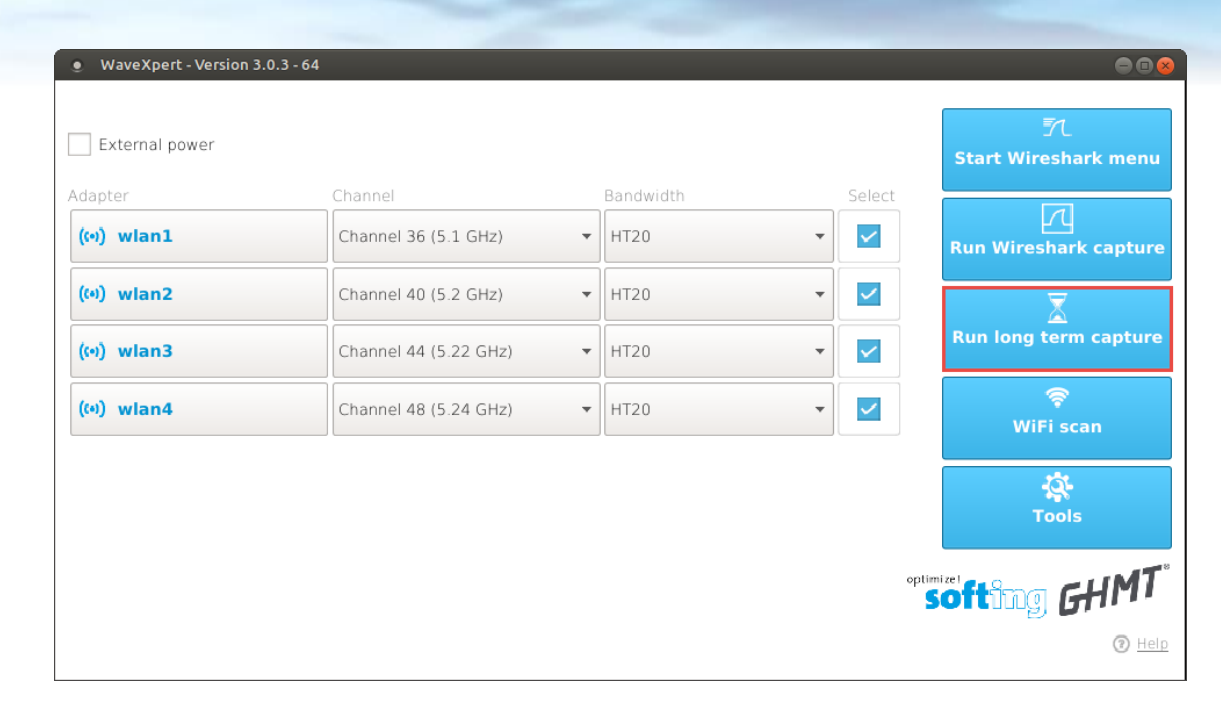

#### Funktion **Long Term Capture**:

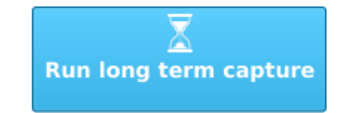

**LEUTERT** 

 $N \approx$ 

 $ervice$ 

- Option zum kontinuierlichen Aufzeichnen von Paketen über längere Zeit
- Verwendet Dumpcap Funktion und speichert Pakete direkt in Files (ohne Wireshark)
- Generiert alle 5 Min. automatisch ein neues File mit Zeitstempel
- Files verwenden das neue pcapng Format
- Reduziert Paketgrösse auf 500 Bytes (Snap-length)

#### File Edit View Go Capture Analyze Statistics Telephony Wireless Tools Help ◢◼◿◉▮▬▦▧◙│Qк><del>></del>┡◀▤∥▤│◙▣◙ ⋢

**LEUTER1**  $N e$ 

ervices

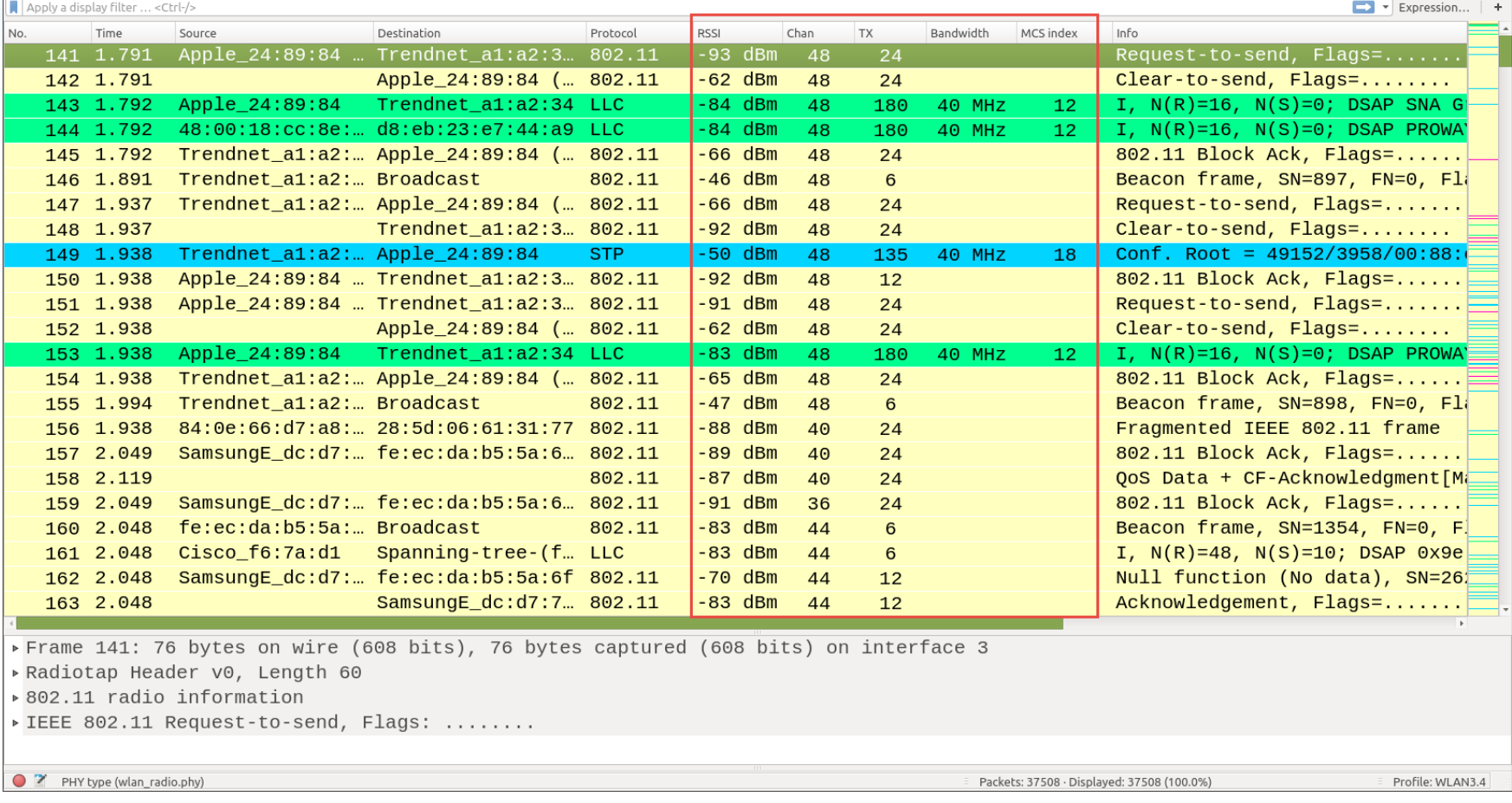

*WaveXpert Aufzeichnung gleichzeitig in den Kanälen 36, 40, 44, 48 mit Angaben der Signalstärke, TX Rate usw.*

*Nur die Daten werden auf breiten Kanälen übertragen, Mgmt. & Controlframes immer im 20MHz breiten Basiskanal* 

## **Durchsatzmessungen mit 802.11ac Produkten**

Details zur Messkonfiguration

- Gewählt wurden aktuelle Client- und Access-Point-Produkte die den ac Standard unterstützen
- Gemessen wurde die Kombination von drei verschiedenen Clients zu vier Access-Points
- Das Ziel war, die maximal **nutzbare Durchsatzrate** (netto in Mbits/s) zu messen
- Die Messungen fanden in störungsfreier Umgebung statt, mit jeweils nur **einem Client pro Kanal**
- Die Clients befanden sich in **unmittelbarer Nähe** zum Access-Point (ca. 1-2 m)
- Geringe **Positionsänderungen** des Clients können bereits Einfluss auf den Durchsatz haben
- Gemessen wurde mit der neusten Version des OpenSource Tools **iPerf3** und dem **TCP** Protokoll
- Es wurde **nur eine** TCP Session verwendet; die verwendeten iPerf3 Parameter sind angegeben
- **Upload** (Client zu AP) und **Download** (AP zu Client) wurden getrennt gemessen (Half-Duplex)
- → Die Messungen haben keinen wissenschaftlichen Anspruch. Sie sollen nur als Richtwerte dienen, welche **maximal nutzbaren Durchsatzraten** mit aktuellen Produkten erreicht werden können.

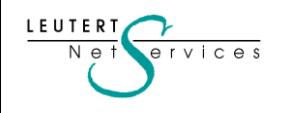

14

# **WLAN Test Anordnung und Komponenten**

 $v$  ices

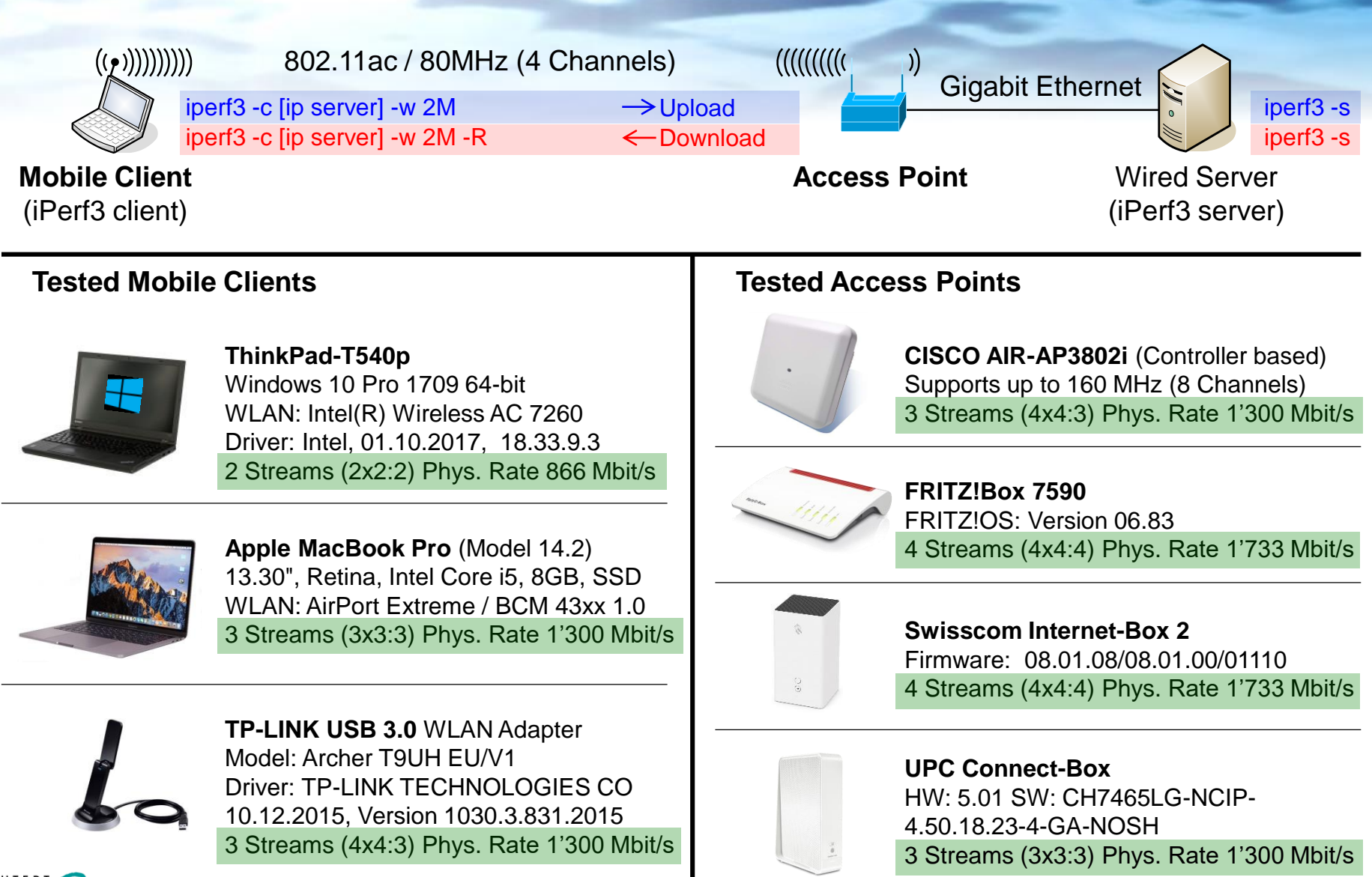

www.netsniffing.ch

# **Durchsatzmessungen mit 802.11ac Produkten**

LEUTER<sup>-</sup>

 $N \approx$ 

 $PIVICES$ 

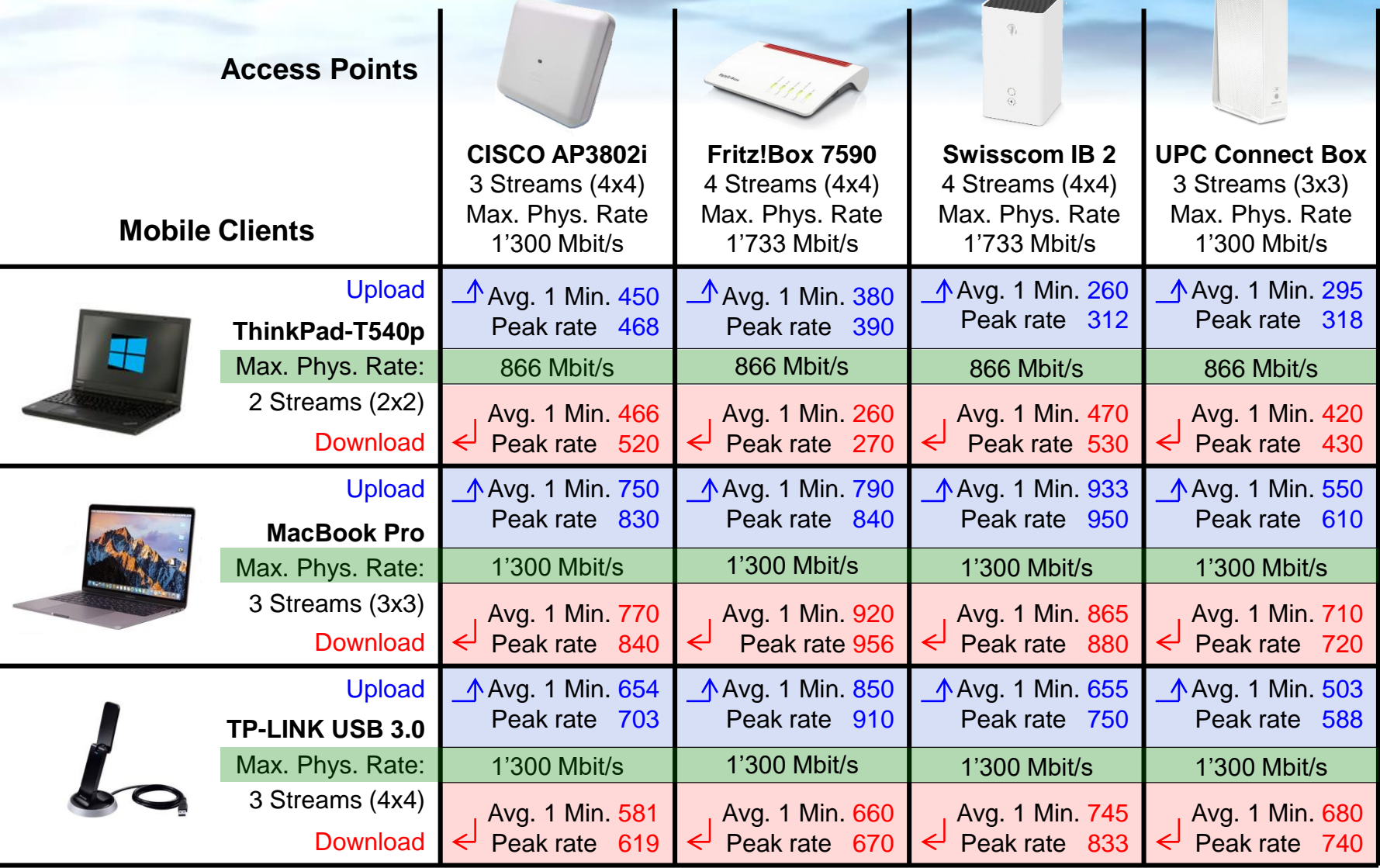

# **Durchsatzmessungen mit 802.11ac Produkten**

Partner und Sponsoren

Die WLAN Durchsatzmessungen wurden in Zusammenarbeit und mit Unterstützung folgender Firmen durchgeführt:

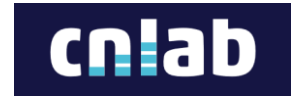

Experten für Performance Messungen, Software & Security in den Bereichen Internet, WLAN, GSM usw.<https://www.cnlab.ch/speedtest/>

Besten Dank auch an die Sponsoren für die Zurverfügungstellung folgender Geräte:

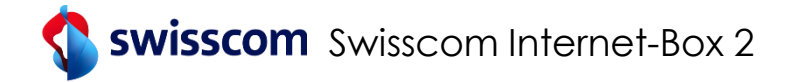

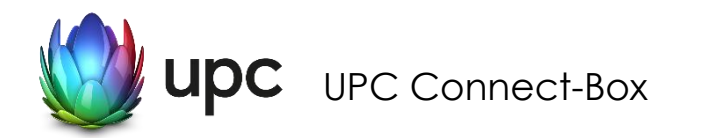

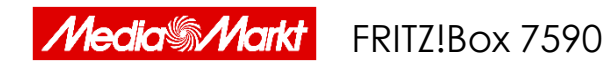

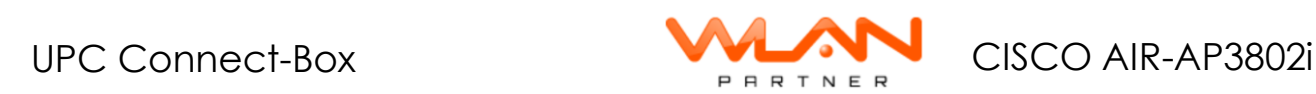

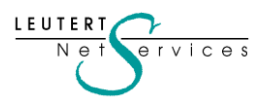

17

# **Durchsatzmessungen mit iPerf**

#### **iPerf Vorstellung**

 $V$   $C$   $e$   $S$ 

- iPerf ist ein weltweit eingesetztes, anerkanntes Open Source Tool für Bandbreitenmessungen
- Verfügbar seit über 15 Jahren und kostenlos erhältlich für die meisten Betriebssysteme
- Ermöglicht das Konfigurieren von TCP-Parametern wie z.B. TCP Window- und Segment-Size
- Achtung: Gemäss Erfahrungen von **cnlab Experten** greifen die TCP-Parameter bei verschiedenen Betriebssystem unterschiedlich. Mit Wireshark überprüfen!
- Misst Paketverluste und Latenz-Schwankungen (Jitter)
- Generiert Übertragungsdaten ohne Zugriff auf die Speichermedien (ist dadurch schneller)
- Das iPerf Programm wird auf zwei (oder mehr) Stationen installiert
- Die Funktion, ob Client oder Server, wird durch die Befehlseingabe definiert (siehe Beispiel unten)

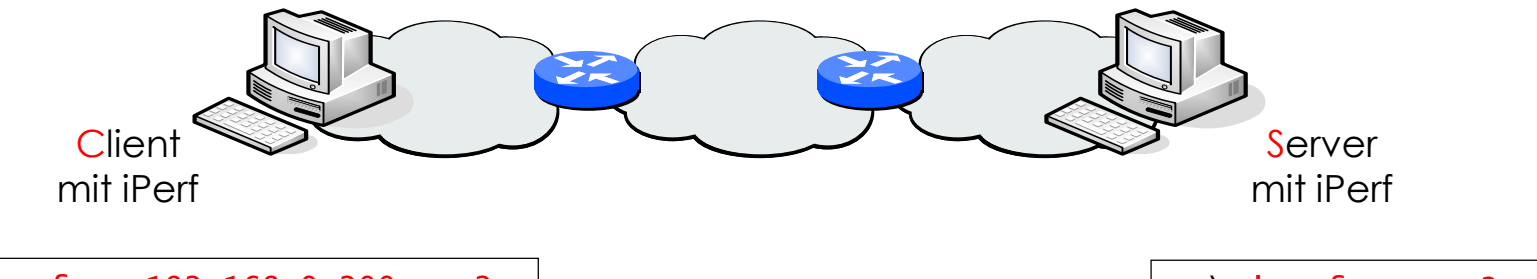

C:\>iperf -c 192.168.0.200 -w 2M C:\>iperf -s -w 2M

- 
- iPerf verwendet per default TCP als Transportprotokoll, UDP kann konfiguriert werden.
- Bei Version iPerf2 müssen die TCP Parameter noch auf beiden Seiten eingegeben werden!

# **Durchsatzmessungen mit iPerf3**

#### **Neue Funktionen von iPerf3**

- iPerf3 ist eine komplette Neuentwicklung und ist nicht kompatibel mit älteren iPerf Versionen
- Neu müssen die TCP Parameter für Server und Client nur noch auf dem Client definiert werden!
- Der Client übermittelt diese Parameter vor der Messung über eine TCP Session an den Server

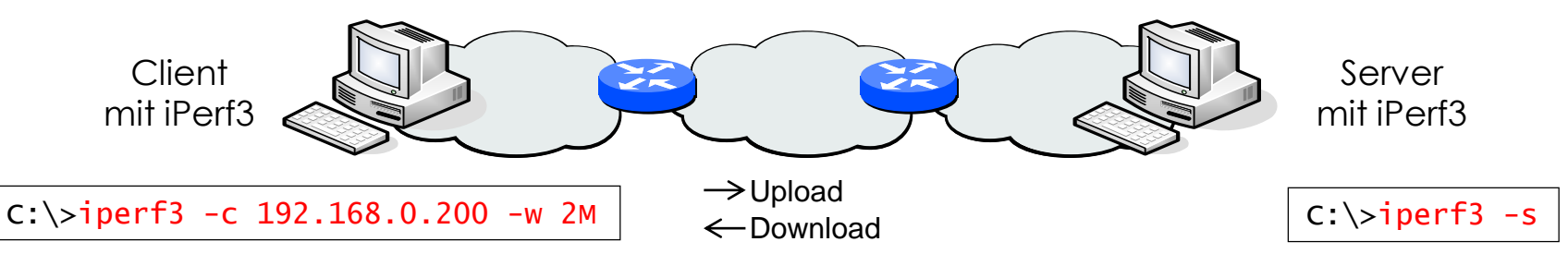

- Dadurch ist es neu möglich, den Durchsatz von/zu öffentlichen Servern im Internet zu messen
- Eine Liste ist verfügbar unter<https://iperf.fr/iperf-servers.php> (einige auch mit IPv6 Protokoll)

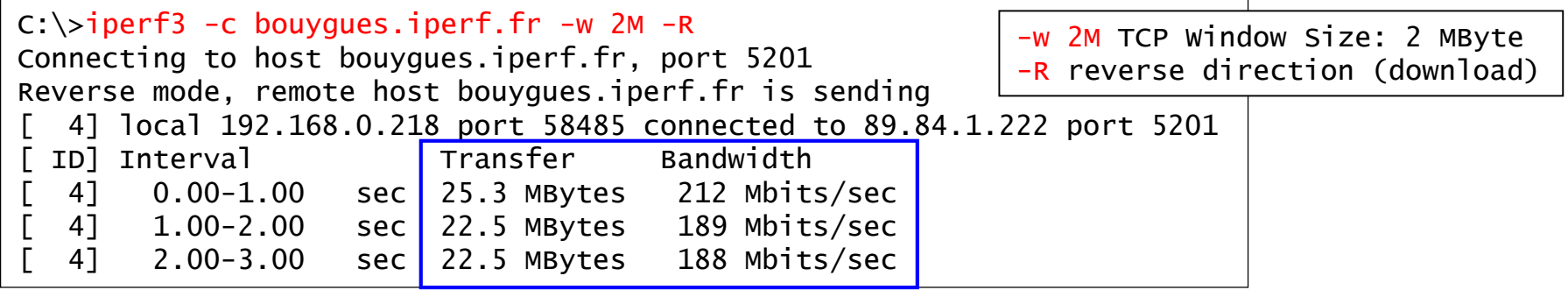

• **iPerf3 Transfer & Bandwidth Werte zeigen den TCP Payload, d.h. ohne die DLC/IP/TCP Header!**

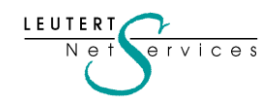

## **Unsere Wireshark & Protokoll Kurse**

- **WLAN Netzwerkanalyse mit Wireshark**, WaveXpert und WiSpy (Garantierte Durchführung) 29./30 April 2019, HSR Hochschule für Technik Rapperswil  $\rightarrow$  [Zur Anmeldung bei HSR](http://www.mylearning.ch/schulungen/kurs/wlan-netzwerkanalyse.html)
- **VoIP Analyse mit Wireshark** 25. März 2019, HSR Hochschule für Technik Rapperswil  $\rightarrow$  [Zur Anmeldung bei HSR](http://www.mylearning.ch/schulungen/kurs/voice-over-ip-protokollvertiefung.html)
- **TCP/IP Analyse mit Wireshark**
	- 3. 5. Juni 2019, HSR Hochschule für Technik Rapperswil  $\rightarrow$  [Zur Anmeldung bei HSR](http://www.mylearning.ch/schulungen/kurs/tcpip-netzwerkanalyse.html)

Unser Spezialität sind **Firmenkurse** oder **Tech-Sessions** nach ihren Wünschen zu den Themen:

• Einführung Netzwerkanalyse, Wireshark Tips&Tricks, TCP/IP, WLAN, VoIP und IPv6

Die komplette Liste aller unserer öffentlichen Kurse in der Schweiz, Österreich und Deutschland finden Sie auf unserer Webseite<https://www.netsniffing.ch/de/wireshark-kurse/oeffentliche-kurse>

Unser Newsletter Archiv finden sie unter: <https://www.netsniffing.ch/de/wireshark-infos/newsletter>

Es würde uns freuen, Sie in einem unserer Kurse begrüssen zu können. Mit freundlichen Grüssen Rolf Leutert